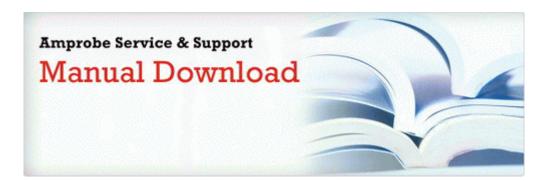

## Keurig signature user manual

## Download Keurig signature user manual

Direct Link #1